# 串口通信协议**(26** 条**)**

# 本控制器协议采用 **11** 个字节通信,收到正确的通信命令后会返回相应的 **6** 个字 节。波特率为 **9600 (8** 位数据位,**1** 位停止位,无校验**)** 十六进制格式

## **1**、设定工程号和工程总步数

ffaa6e 01 01 00000000 00 19-**------------**工程 **1**,步数 **1** ff aa(帧头) 6e(命令号) 01(工程号**,**可设 1—4,对应 **1**—**4** 号工程) 01(工程总步数,可设 **1**—**10**,最多可设定 **10** 个步骤) 0000000000(备用) 19(最后一个字节对应前面所有字节的和的低 8位,校验用)

回:ff aa 6e xx(工程号) 00 00

#### **2**、细分、步距角

ffaa03 01 0800 b4 000000 69 **-----------1.8 8**  ff aa(帧头) 03(电机号) 01(命令号) 0800(这 2 个字节对应细分数。前面为低字节,后面为高字节) b4(该字节对应步距角。 如:步距角为 1.8,则对应该字节的值为 180) 000000 (备用) 69(最后一个字节对应前面所有字节的和的低 8位,校验用)

回:ff aa 03 01 00 00

3、单圈距离 (螺距, 或者说是电机转 1 圈的单位, 比如如果设为 1, 单位就是圈。 如果设为 1600(假设细分为 8), 那么单位就是脉冲个数。) ffaa03 02 010000 000000 af **-----------** 默认设为 **1** ffaa(帧头) 03(电机号) 02(命令号) 010000(这 3 个字节对应螺距(即电机转 **1** 圈使物体移动的距离。 前面为低字节,后面为高字节) 000000 (备用) af(最后一个字节对应前面所有字节的和的低 8 位,校验用)

回:ff aa 03 02 00 00

# **(** 以下带步号的命令中,**1** 表示设定的是当前第 **1** 步中的参数, **2** 表示设定的是当前第 **2** 步中的参数。**)**

#### **4**、运行距离运行距离**/**单圈距离**=**圈数

ffaa03 03 010000 0000 01 b1**-----------1** ffaa(帧头) 03(电机号) 03(命令号) 010000(这 3 个字节对应运行距离。前面为低字节,后面为高字节) 0000(备用) 01(步号, 1 表示设置第 1 步, 2 表示设置第 2 步, 依次类推) b1(最后一个字节对应前面所有字节的和的低 8 位, 校验用)

回:ff aa 03 03 00 xx(步号)

## **5**、方向,启动频率

ffaa03 04 01 3200 0000 01 e4**------------**反转 **50HZ**  ffaa(帧头) 03(电机号) 04(命令号) 01(该字节对应运行方向。0 正转 1 反转) 3200(这 2 个字节对应启动频率。前面为低字节,后面为高字节) 0000(备用) 01(步号, 1 表示设置第 1 步, 2 表示设置第 2 步, 依次类推) e4(最后一个字节对应前面所有字节的和的低 8 位,校验用)

回:ff aa 03 04 00 xx(步号)

## **6**、加减频率,运行速度

ffaa03 05 1e00 6400 00 01 34**----------30HZ 100RPM**  ffaa(帧头) 03(电机号) 05(命令号) 1e00(对应加减速频率。前面为低字节,后面为高字节) 6400(对应运行速度,单位 RPM。前面为低字节,后面为高字节) 00(备用) 01(步号, 1 表示设置第 1 步, 2 表示设置第 2 步, 依次类推) 34(最后一个字节对应前面所有字节的和的低 8 位, 校验用)

回:ff aa 03 05 00 xx(步号)

# **7**、输出

ffaa03 06 00 00000000 01 b3-----------**---**本段输出设置(和电机是同时动作的) ffaa(帧头) 03(电机号) 06(命令号) 00(输出控制:0 表示无输出;1-3 表示开启对应 3 路输出端;5-7 表示关闭对应 3 路输出端) 4 表示同时开启 3 路输出;8 表示同时关闭 3 路输出) 00000000(备用) 01(步号, 1 表示设置第 1 步, 2 表示设置第 2 步, 依次类推)

b3(最后一个字节对应前面所有字节的和的低 8 位,校验用)

回:ff aa 03 06 00 xx(步号)

# **8**、延时

ffaa03 07 e80300 0000 01 9f --------**-------**本段电机运行完延时 **1000ms** ffaa(帧头) 03(电机号) 07(命令号) d00700(设定延时的时间值,单位是 ms。最长大约 4 小时) 0000(备用) 01(步号, 1 表示设置第 1 步, 2 表示设置第 2 步, 依次类推) 9f(最后一个字节对应前面所有字节的和的低 8 位, 校验用)

回:ff aa 03 07 00 xx(步号)

#### **9**、启动口设置

## **(**比如需要外部的一个按键按一下,然后才运行本步**)**

ffaa03 08 00 00000000 01 b5 ffaa(帧头)

03(电机号)

08(命令号)

00(启动控制:**0** 表示无启动控制;**1-2-5** 表示对应输入口控制本段启动 **3** 和 **4** 默认用作工程启动和停止信号,**)** 

00000000(备用)

01(步号, 1 表示设置第 1 步, 2 表示设置第 2 步, 依次类推) B5(最后一个字节对应前面所有字节的和的低 8 位,校验用)

回:ff aa 03 08 00 xx(步号)

#### **10**、停止口设置

### **(**比如在当前步下,需要电机立即停止**)**

ffaa03 09 00 00000000 01 b6 ffaa(帧头) 03(电机号) 09(命令号) 00(停止控制:0 无停止控制; 1-2-5 表示对应输入口控制本段电机停止) 00000000 (备用) 01(步号, 1 表示设置第 1 步, 2 表示设置第 2 步, 依次类推) b6(最后一个字节对应前面所有字节的和的低 8 位, 校验用)

回:ff aa 03 09 00 xx(步号)

## **11**、段循环设置

比如:总共设置为 8 段。设置了第 3 段到第 5 段循环 2 次。 那么先会运行第 1 段、第 2 段,然后第 3 段到第 5 段循环 2 次,再运行第 6 段到第 8 段。

ffaa 7e 00 00 00 00000000 27 ffaa(帧头) 7e(命令号) 00(循环起始段) 00(循环结束段) 00(段循环次数,最大设为 254) 00000000 (备用) 27(最后一个字节对应前面所有字节的和的低 8位,校验用)

回:ff aa 7e xx(工程号) 00 00

## **12**、工程循环次数设置

ffaa 8e 00 000000000000 37 ffaa(帧头) 8e(命令号) 00(工程循环次数,最大设为 254,若为 255,则无限循环) 000000000000 (备用) 37(最后一个字节对应前面所有字节的和的低 8 位,校验用)

回:ff aa 8e xx(工程号) 00 00

#### **13**、启动工程命令:**(**也可外接输入信号启动**---IN3)**

ffaa 4e 01 000000000000 f8 ffaa(帧头) 4e(命令号)

 $01(\pm 1)$  <sub>程</sub>号,  $1-4$ ) 000000000000(备用) f8(最后一个字节对应前面所有字节的和的低 8 位,校验用)

回:ff aa 4e xx(工程号) 00 00 工程运行完毕再回 **0xEE 0XDD**

## **14**、停止工程:**(**也可外接输入信号停止**---IN4)**

ffaa 5e 00 000000000000 07 ffaa(帧头) 5e(命令号) 00 000000000000(备用) 07(最后一个字节对应前面所有字节的和的低 8位,校验用)

回:ff aa 5e 00 00 00

## **15**、读取工程参数命令:

ffaa 3e 01 000000000000 e8 ffaa(帧头) 3e(命令号) 01(工程号 1—4) 000000000000(备用) e8(最后一个字节对应前面所有字节的和的低 8位,校验用)

回:ff aa 3e xx(工程号) 00 00 再加上工程数据 220 个字节(前面 20 个是基本参数,后面 200 个是 10 段的参数)

## **16**、工程参数保存命令:

ffaa 2e 01 000000000000 d8 ffaa(帧头) 2e(命令号) 01(工程号 1—4) 000000000000 (备用) d8(最后一个字节对应前面所有字节的和的低 8 位,校验用)

回:ff aa 2e xx(工程号) 00 00

## 17、工程参数清零命令:

ffaa 1e 01 000000000000 c8 ffaa(帧头) 1e(命令号) 01(工程号 1—4)

#### 000000000000

c9(最后一个字节对应前面所有字节的和的低 8 位,校验用)

回:ff aa 1e xx(工程号) 00 00

# 【以下是手动控制的命令】 (手动控制命令可以实现单步控制电机的功能。)

## **18**、正转命令:**(**以工程 **1** 的第 **1** 步设定的速度一直正方向转动**)**

ffaa 03 0a 000000000000 b6 ffaa(帧头) 03(电机号) 0a(命令号) 000000000000 b6(最后一个字节对应前面所有字节的和的低 8位,校验用)

回:ff aa 03 0a 00 00

## 17、反转命令:**(**以工程 **1** 的第 **1** 步设定的速度一直反方向转动**)**

ffaa 03 0b 000000000000 b7 ffaa(帧头) 03(电机号) 0b(命令号) 000000000000 b7(最后一个字节对应前面所有字节的和的低 8位,校验用)

回:ff aa 03 0b 00 00

**19**、单次运行命令:**(**以工程 **1** 的第 **1** 步设定的距离和速度运行 **1** 次**)** ffaa 03 0c 000000000000 b8 ffaa(帧头) 03(电机号) 0c(命令号) 000000000000 b8(最后一个字节对应前面所有字节的和的低 8 位,校验用)

回:ff aa 03 0c 00 00

**20**、停止命令: ffaa 03 0d 000000000000 b9 ffaa(帧头)

03(电机号) 0d(命令号) 000000000000 b9(最后一个字节对应前面所有字节的和的低 8 位,校验用)

回:ff aa 03 0d 00 00

## **21**、停止模式设置命令:

ffaa 03 0e 00 0000000000 ba ffaa(帧头) 03(电机号) 0e(命令号) 00(值为 0,1;分别对应缓慢停止模式和立即停止模式) 0000000000 ba(最后一个字节对应前面所有字节的和的低 8 位,校验用)

回:ff aa 03 0e 00 00

**22**、手动复位命令:**(**以工程 **1** 的第 **1** 步设定的速度一直反方向转动,直到 **IN5** 有效**)** ffaa 03 0f 000000000000 bb ffaa(帧头) 03(电机号) 0f(命令号) 000000000000 bb(最后一个字节对应前面所有字节的和的低 8 位,校验用)

回:ff aa 03 0f 00 00

## **23**、输出控制命令:

ffaa 000c 01 00 00000000 b6 ffaa(帧头) 00 0c(命令号) 00(输出口,可为 1—3 单独控制 OC 输出;4 为三路同时控制;5 为控制 LED1 LED2) 00(输出电平,1 为输出有效 5V 低电平,0 为输出无效 5V 高电平) 00000000 b6(最后一个字节对应前面所有字节的和的低 8 位,校验用)

回:ff aa 00 0c xx(输出口) 00

## **24**、读单个输入口状态命令:

ffaa 000b 01 0000000000 b5

ffaa(帧头) 00 0b(命令号) 00(输入口,可为 1—5) 0000000000 B5(最后一个字节对应前面所有字节的和的低 8 位,校验用)

回:ff aa 00 0b xx(输入口) xx(0 表示无输入;1 表示有输入)

## **25**、模式 **4** 设置命令:

ffaa 9e 00 000000000000 47 ffaa(帧头) 9e(命令号) 00(值为 0,1,2。对应模式 4 中的 3 种运行模式) 000000000000 47(最后一个字节对应前面所有字节的和的低 8位,校验用)

回:ff aa 9e 00 00 00

# **26**、上电回零设置命令:

ffaa ae 00 000000000000 57 ffaa(帧头) ae(命令号) 00(值为 0,1;若设为 1,开启上电回零功能) 000000000000 57(最后一个字节对应前面所有字节的和的低 8位,校验用)

回:ff aa ae 00 00 00

#### **\*\*\*\*\*\*\*\*\*\*\*\*\*\*\*\*\*\*\*\***读取工程参数命令说明**\*\*\*\*\*\*\*\*\*\*\*\*\*\*\*\*\***

上位机发送读取工程参数命令后,本控制器会返回 226 个字节的数据给上位机。如下: ff aa 3e xx(工程号) 00 00 0-5 [0][0] [0][1]------------------工程号和段数 6-[0][2] [0][3] [0][4] -----起始段,结束段,循环次数 8- [0][5]--------------------------工程循环次数 11 [0][6] [0][7] [0][8]------细分,步距角 12-[0][9] [0][10] [0][11] --单圈距离 15- [0][14] 停止模式 20 [0][15] 模式 4 21 [0][16] 上电复位使能 22

26---45(第 1 段参数, x=1。 第 2 段参数, x=2) [x][0] [x][1] [x][2]-------运行距离 26-

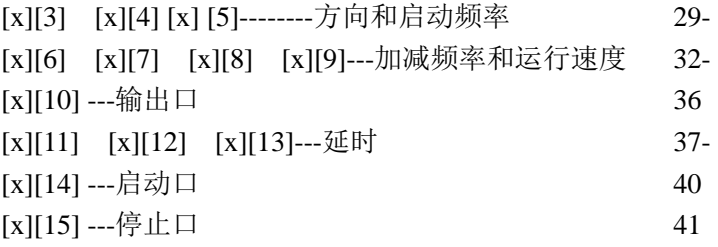

46---65(第 2 段参数)

........................

206---225(第 10 段参数)